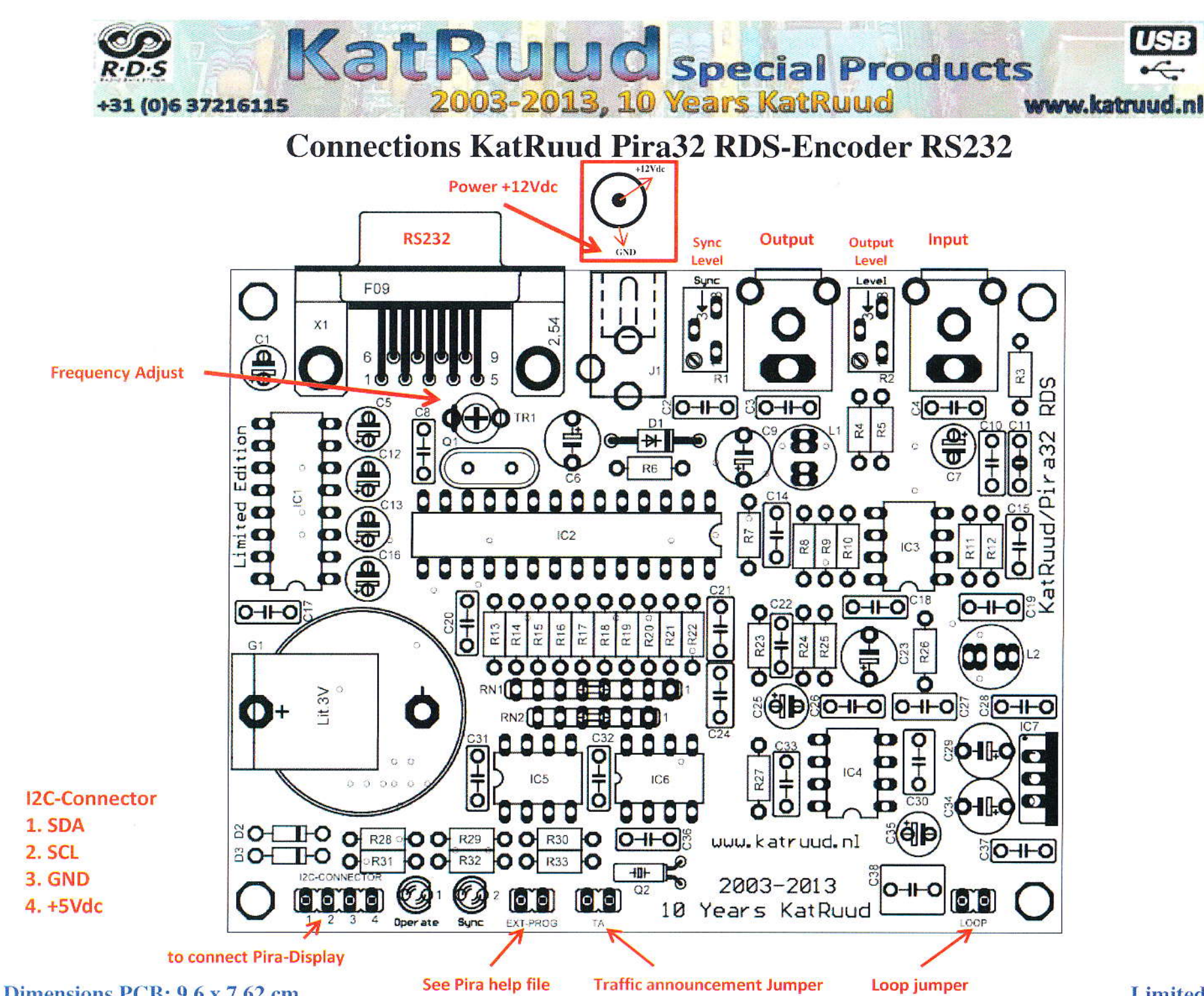

**Limitad Edition** 

## Connections KatRuud Pira32 RDS (RS232)

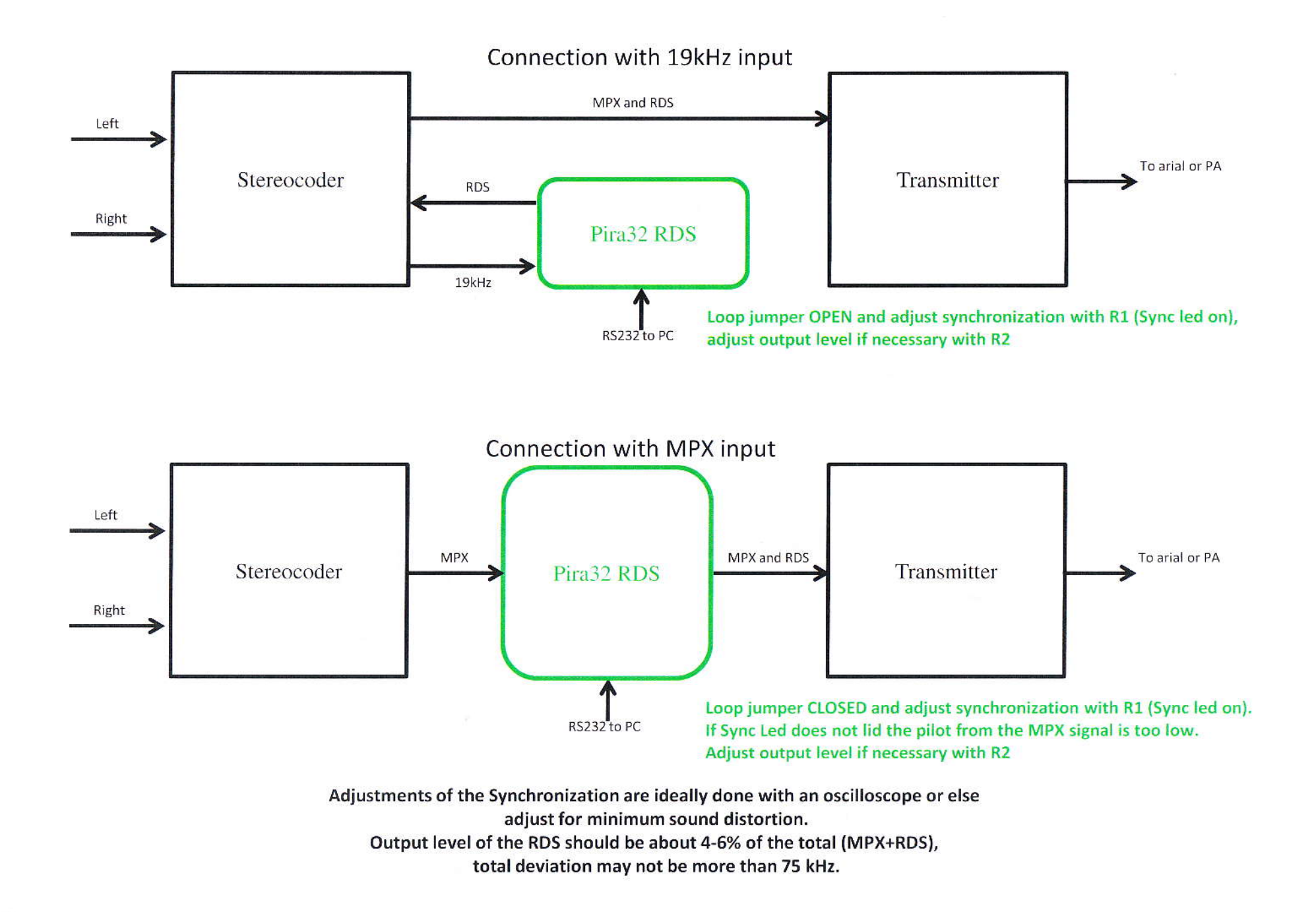